## **Using track changes**

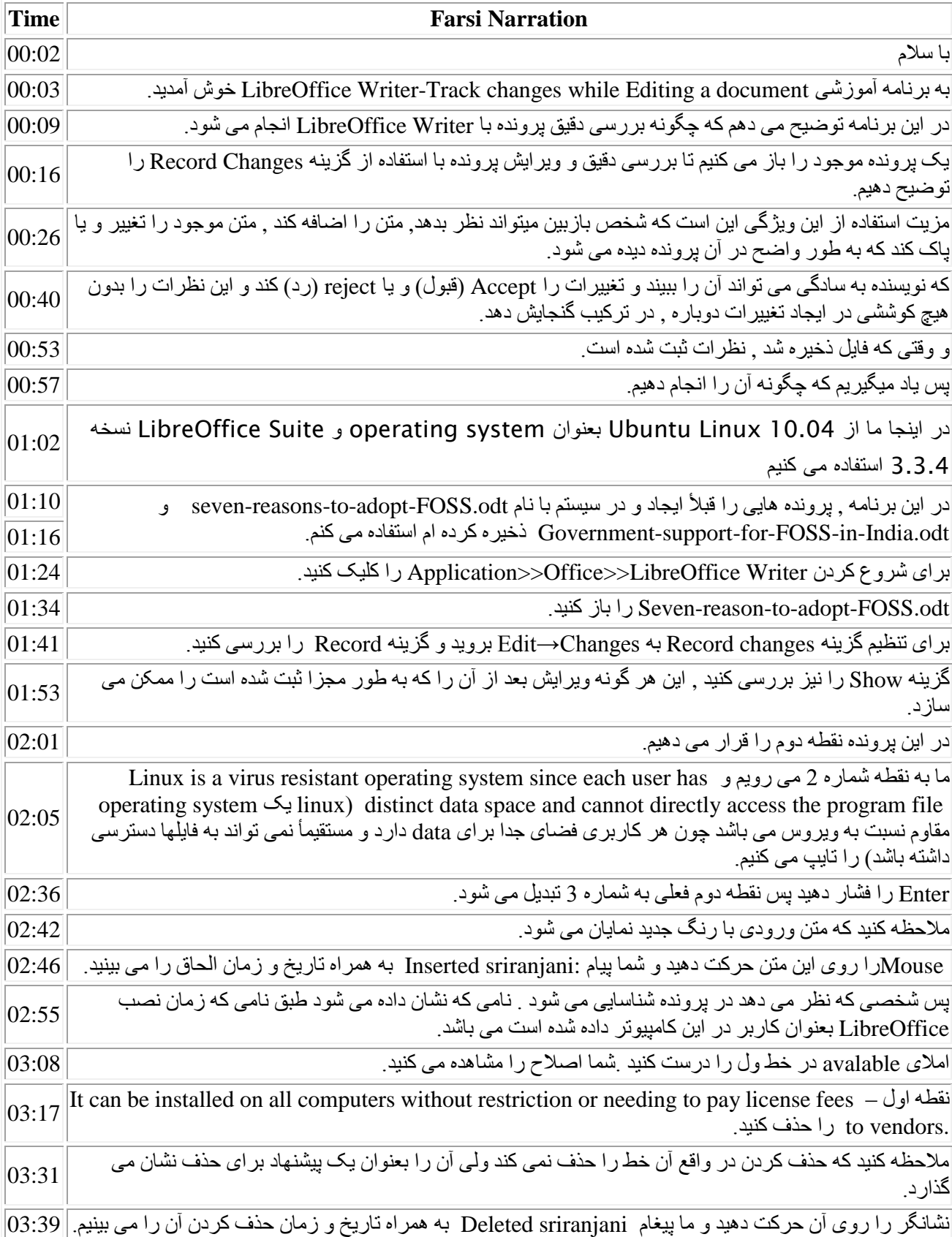

## **Using track changes**

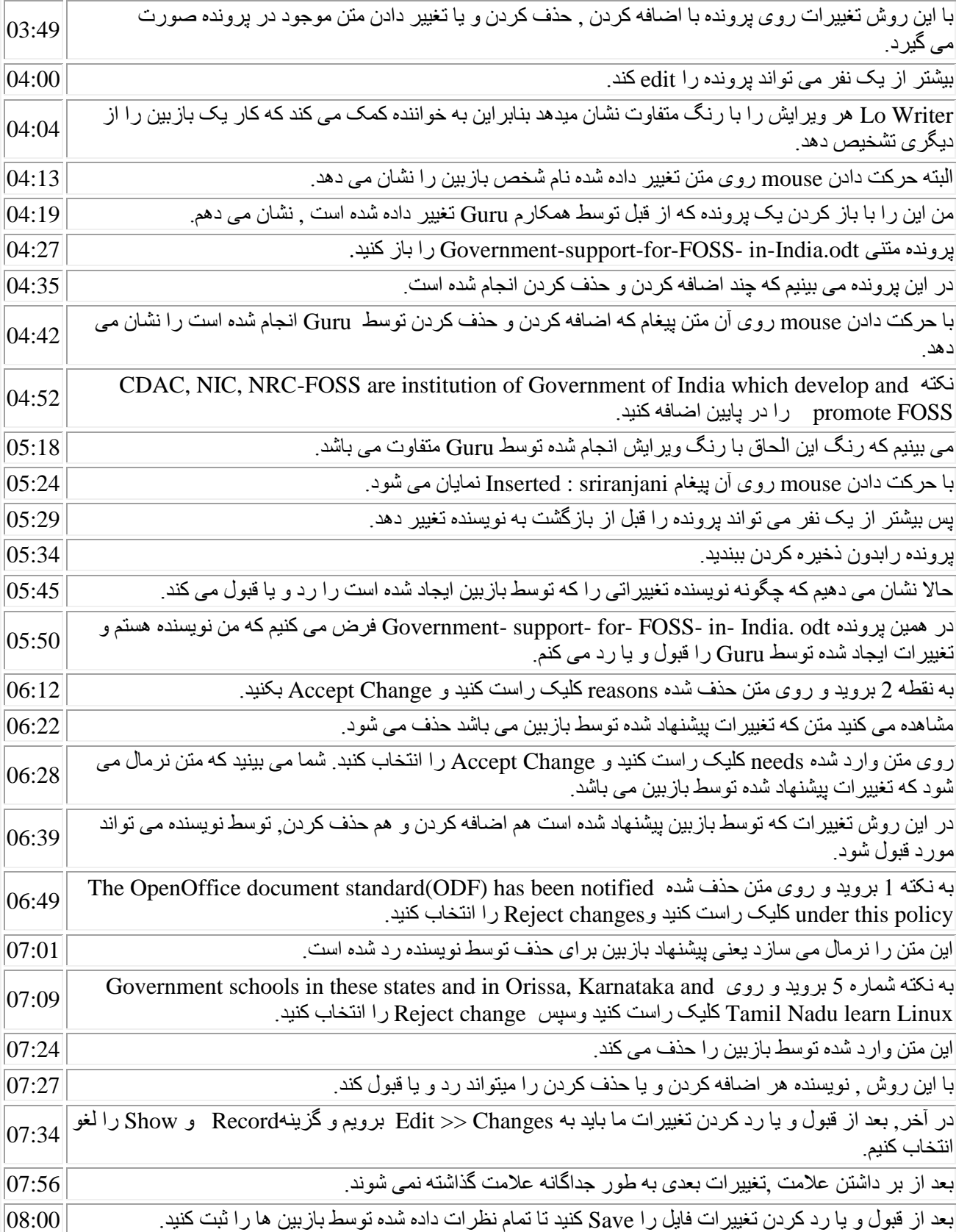

## **Using track changes**

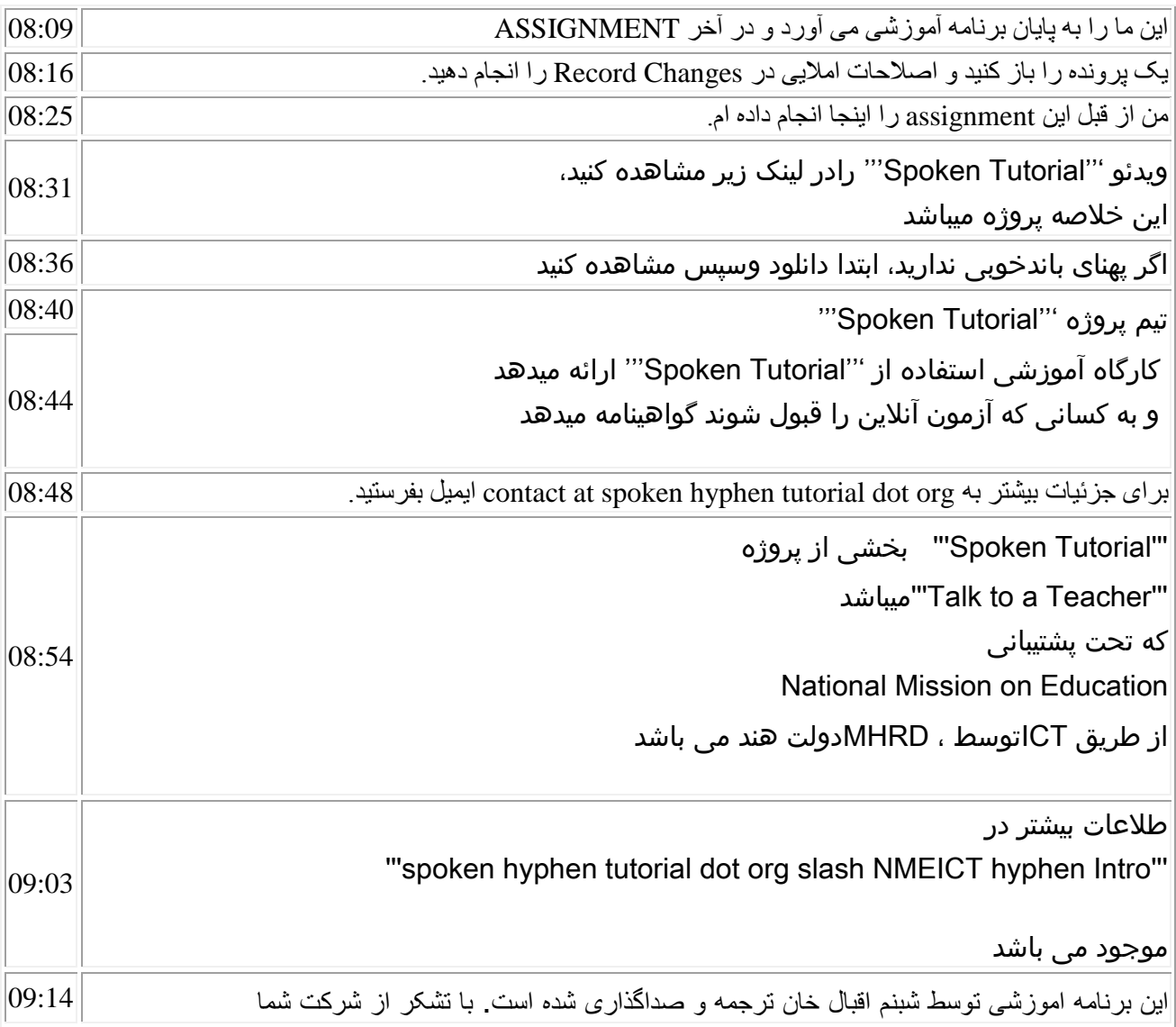